## Adobe<sup>®</sup> InDesign® CS 3

Adobe® InDesign CS3

## <span id="page-0-0"></span>Windows®

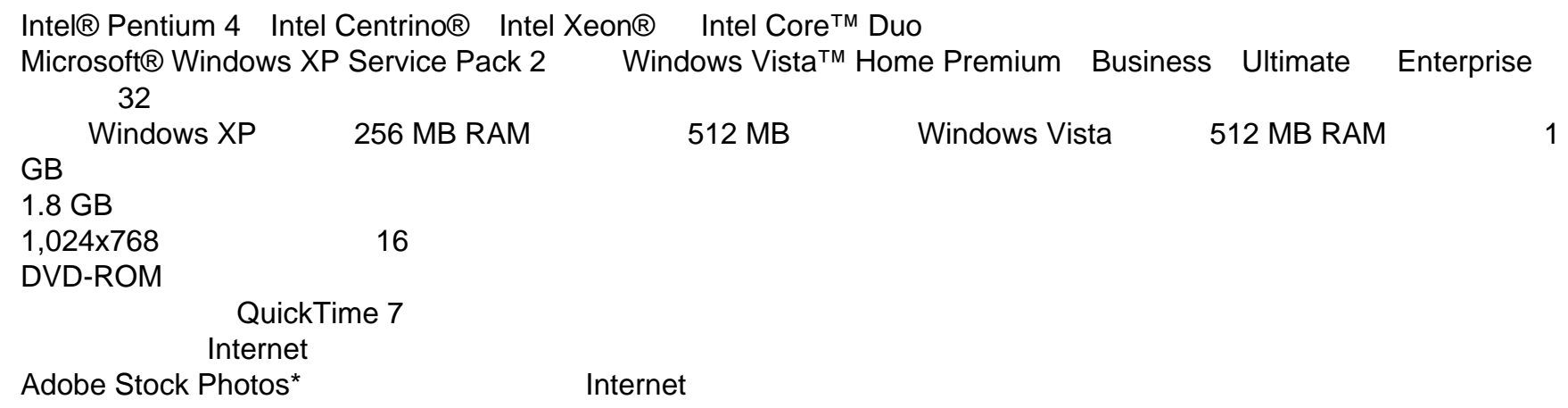

## Mac OS

<span id="page-1-0"></span>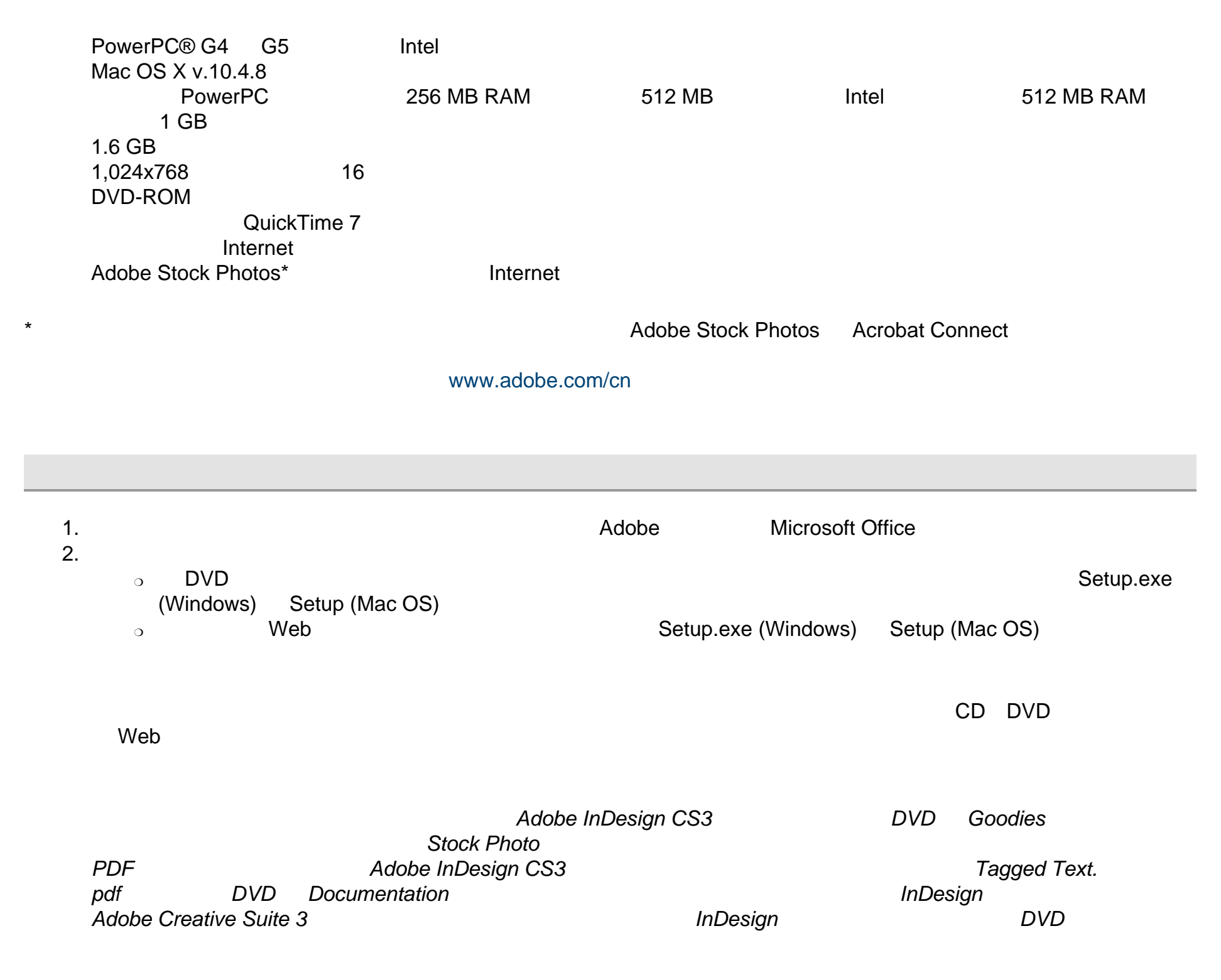

<span id="page-2-0"></span>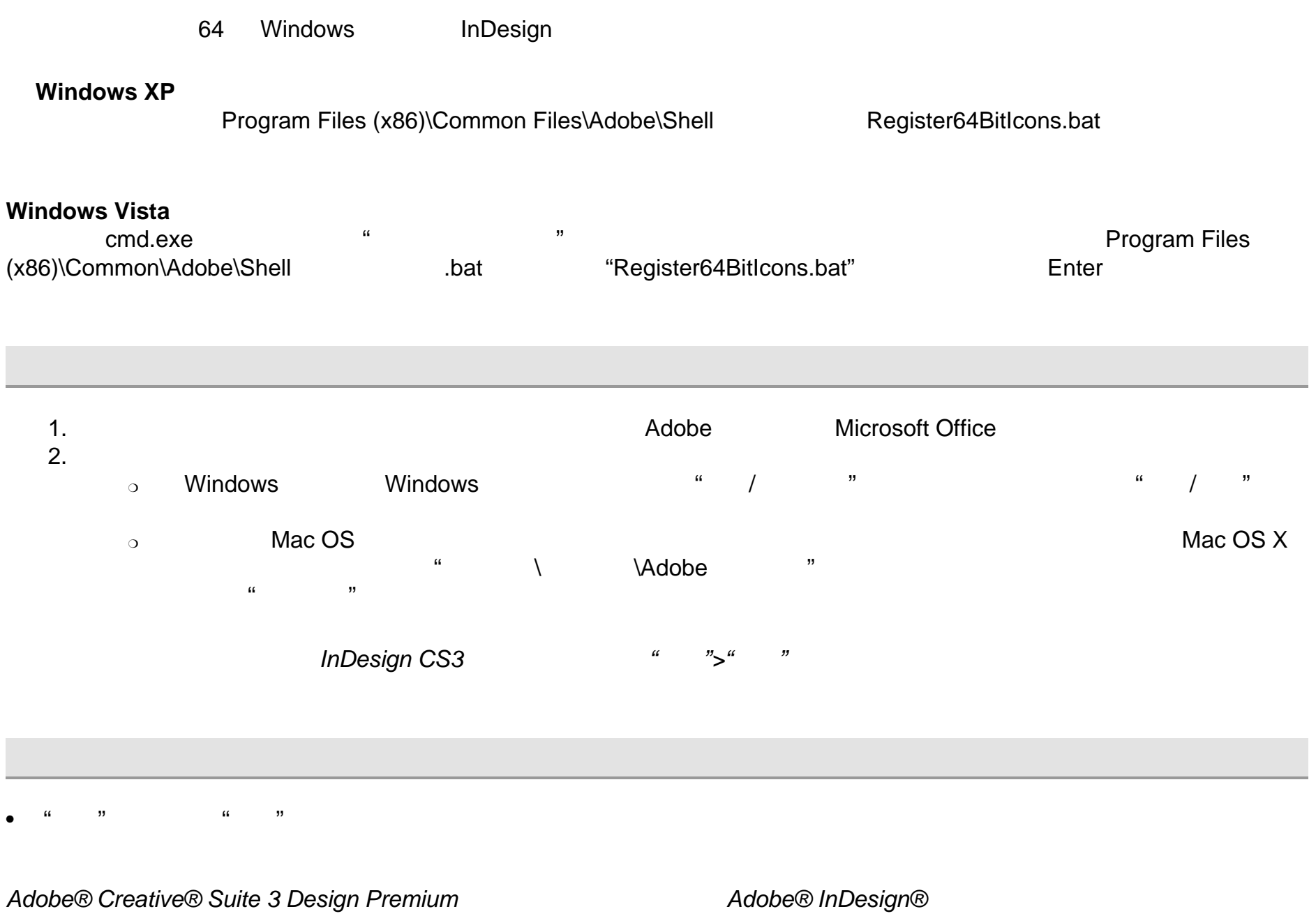

InDesign [www.adobe.com/go/tbinfo\\_cn](http://www.adobe.com/go/tbinfo_cn)

Creative Suite 3

<span id="page-2-1"></span> $\bm A$ dobe  $\bm A$ 

<http://partners.adobe.com/resellerfinder/na/reseller.jsp>

<span id="page-3-2"></span><span id="page-3-1"></span><span id="page-3-0"></span>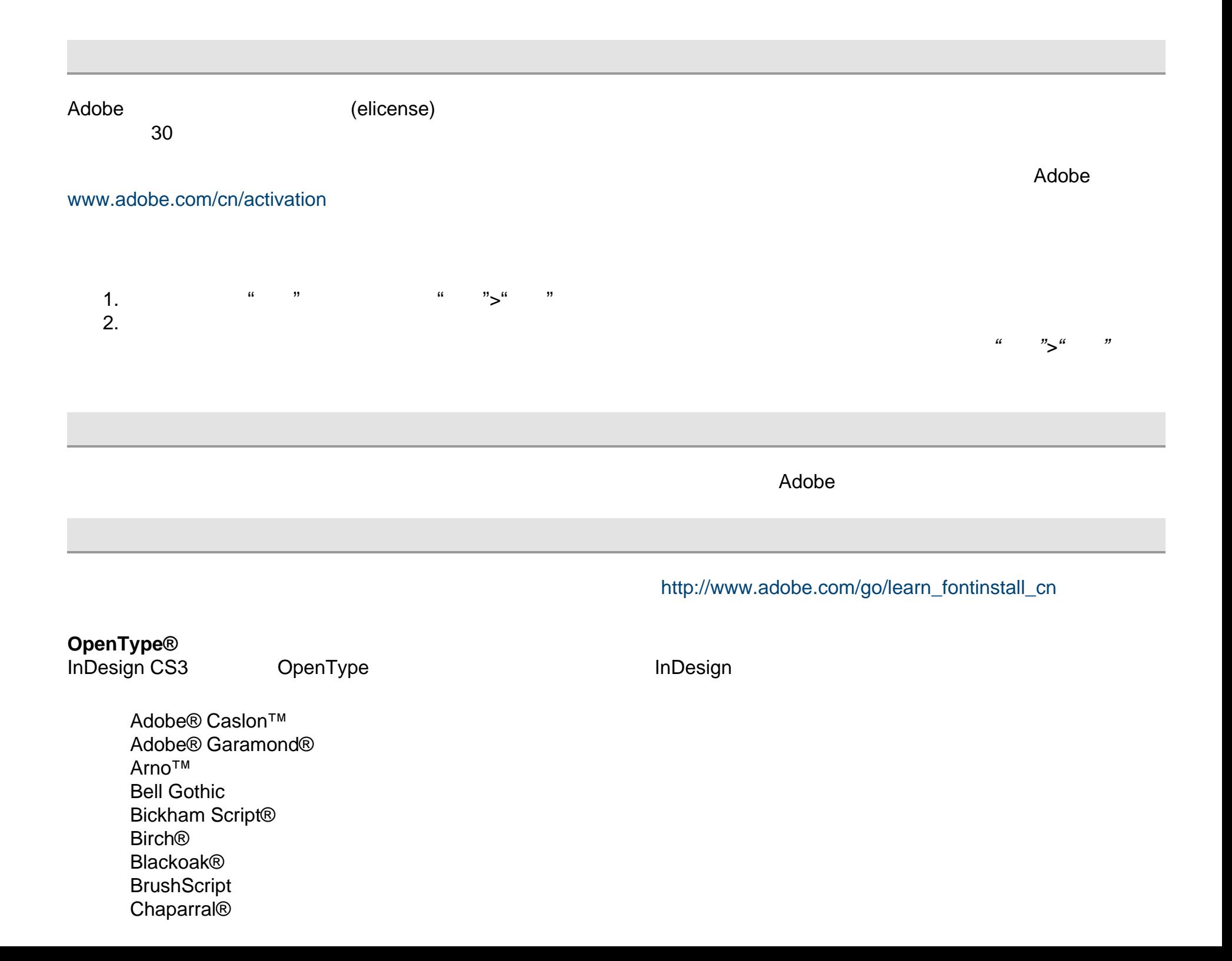

<span id="page-4-0"></span>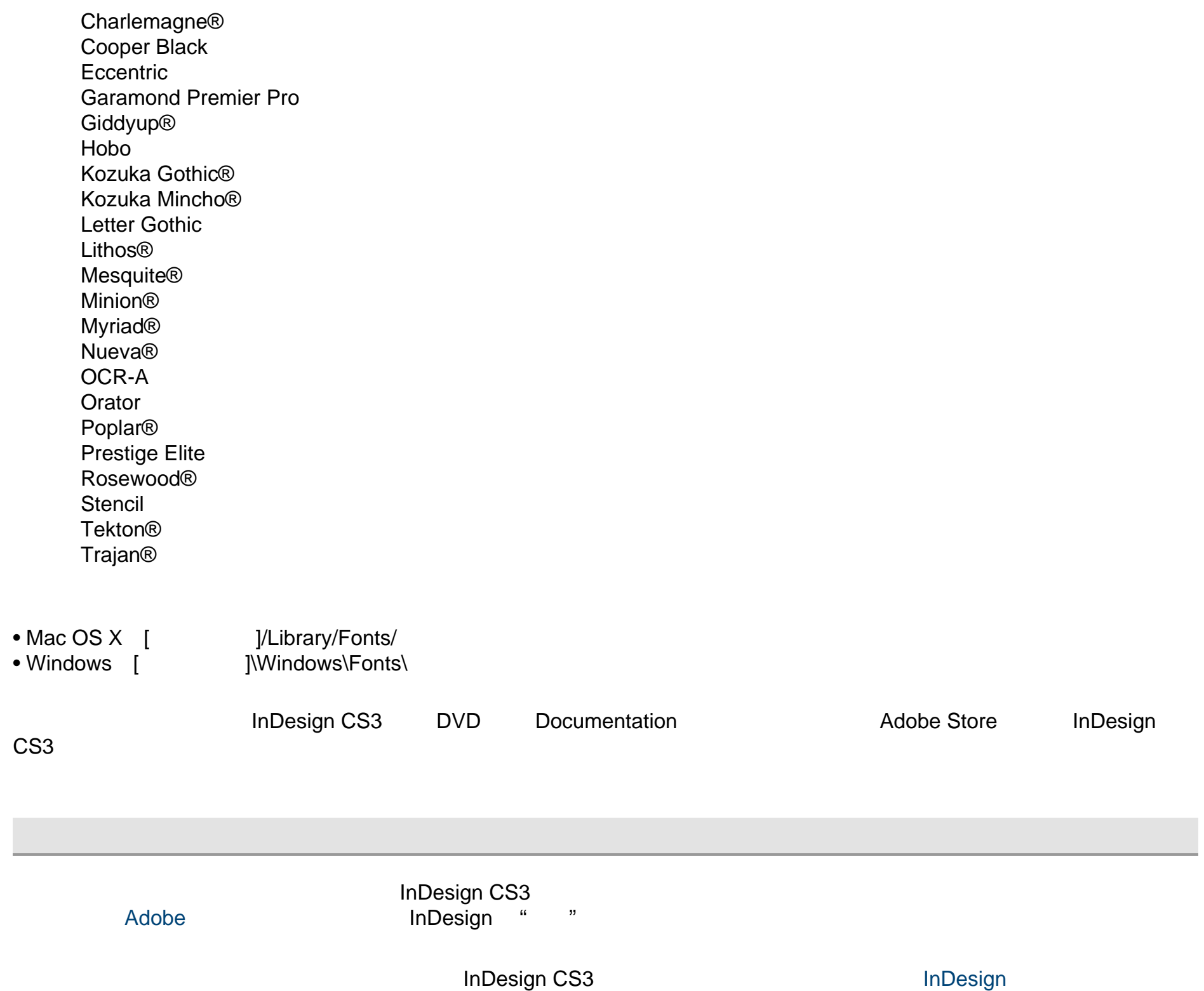

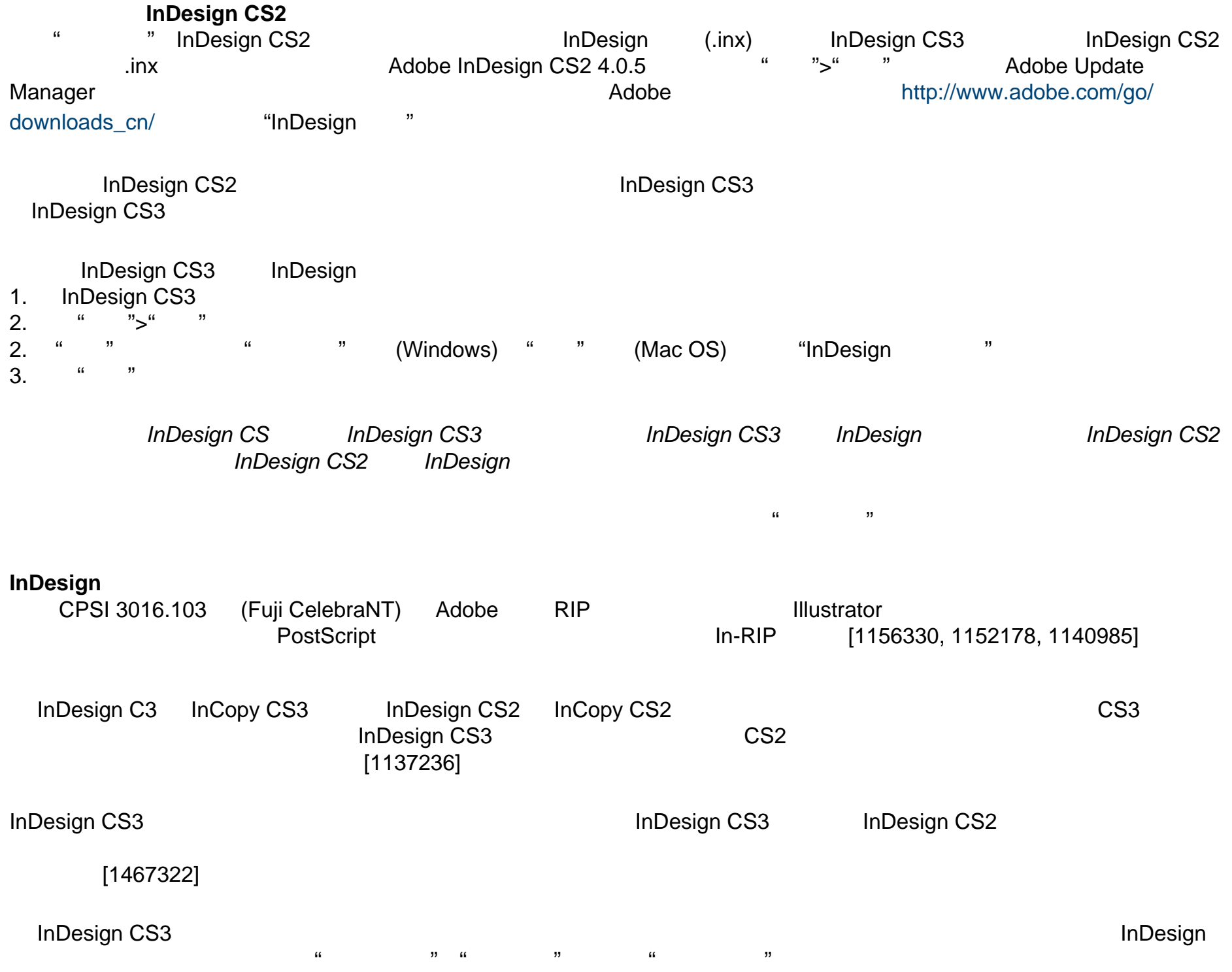

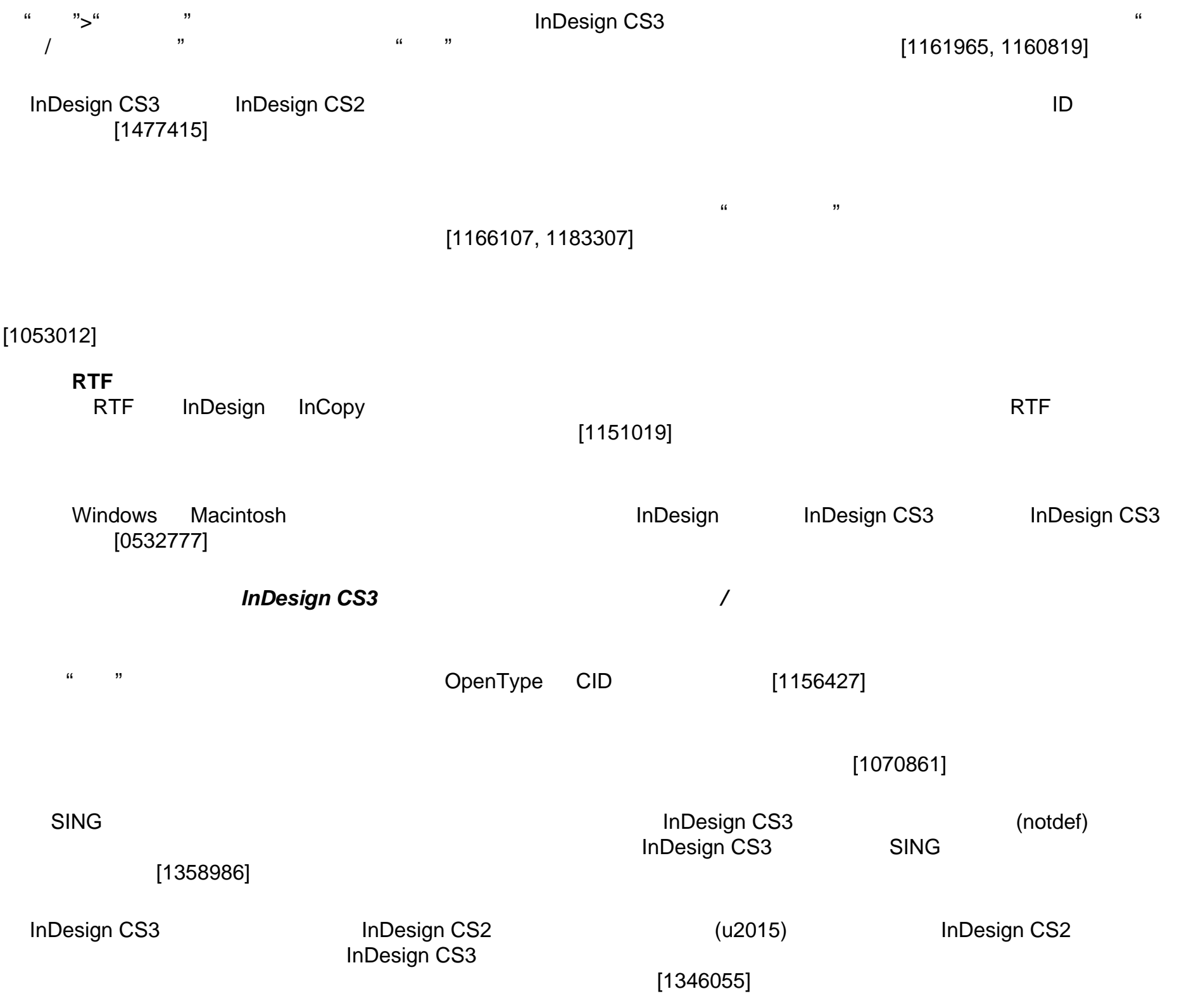

<span id="page-7-0"></span>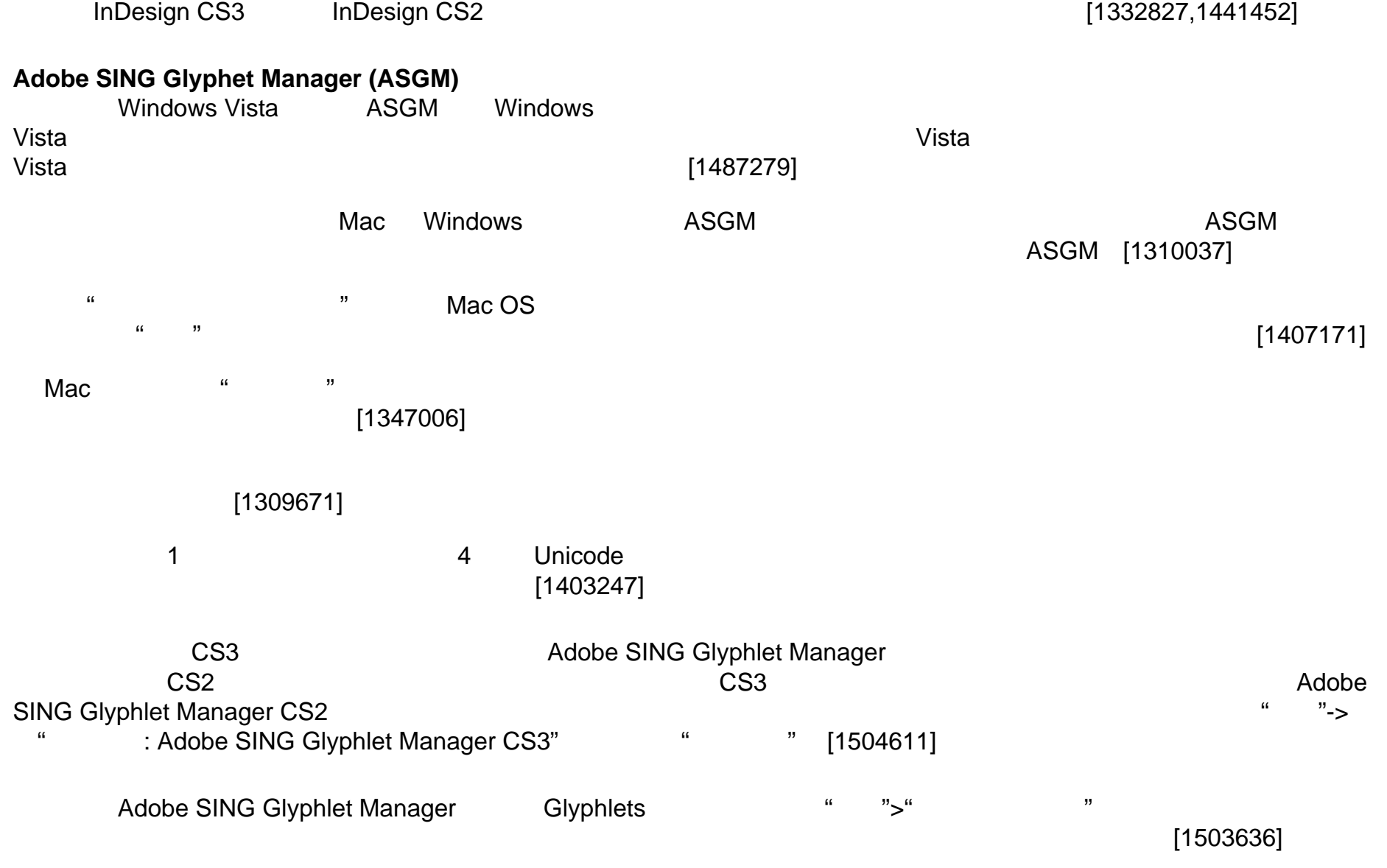

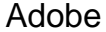

Adobe 客户服务部门提供产品信息、销售、注册及其它非技术问题的协助。若要了解如何联系 Adobe 客户服务,请访问您所在 Adobe.com "with a state of the state of the state of the state of the state of the state of the state of the state of the state of the state of the state of the state of the state of the state of the state of the state of [http://www.adobe.com/go/](http://www.adobe.com/go/support_cn/) [support\\_cn/](http://www.adobe.com/go/support_cn/) <http://www.adobe.com/go/intlsupport/> Adobe Adobe **Creative Suite 3** 

<span id="page-8-0"></span>[www.adobe.com/go/buy\\_books\\_cn](http://www.adobe.com/go/buy_books_cn)

InDesign **InDesign InDesign InDesign InDesign** InDesign **InDesign** Adobe

 $\blacktriangle$ dobe  $\blacktriangle$ 

© 2007 Adobe Systems Incorporated

 $\sqrt{a}$